# Opvolging en controle

# van de loonkosten

De gegevens van de CDVU integreren

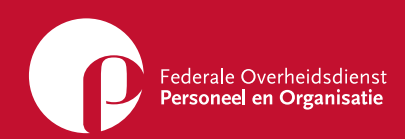

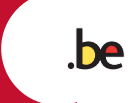

 $\bigcirc$ O

# Opvolging en controle van de loonkosten

De gegevens van de CDVU integreren

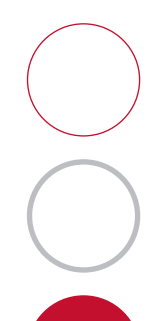

# **Inhoudstafel**

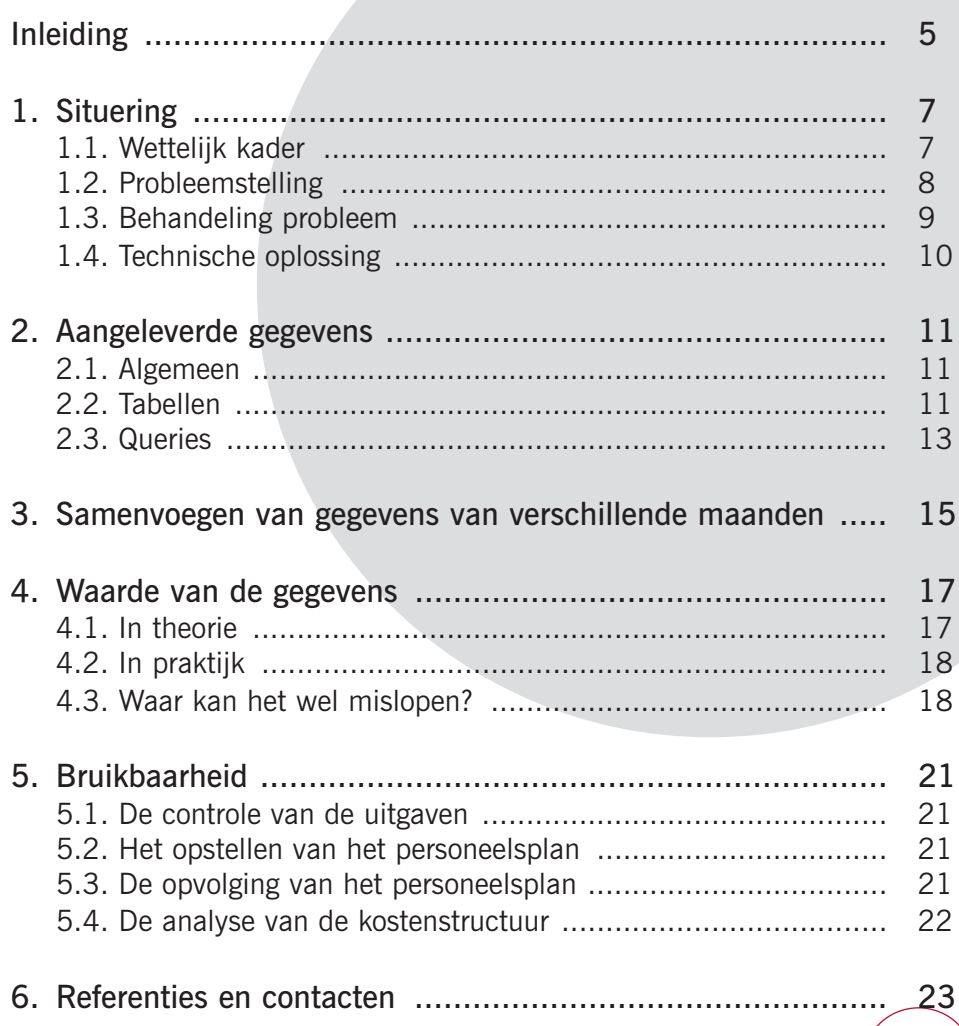

 $\mathcal{L}$ 

# **Inleiding**

De omzendbrief 544 van 5 maart 2004 betreffende het personeelsplan (Belgisch Staatsblad van 29 maart 2004) voorziet dat elke FOD maandelijks van de Centrale Dienst der Vaste Uitgaven (CDVU) de gegevens betreffende zijn loonkosten krijgt.

Om de gebruiksvriendelijkheid en de efficiëntie van deze overdracht van gegevens te verbeteren, heeft de directie Planning en Selectie (P&S), in samenwerking met de CDVU, een toepassing uitgewerkt, die Bordeyne+ werd genoemd.

Deze toepassing is thans operationeel en volledig betrouwbaar: de bedragen per personeelslid zijn correct en volledig, de gegevens zijn volledig, elke lijn van de databank is identificeerbaar en éénduidig.

De toepassing kan daarenboven de FOD nog vele voordelen bieden:

- de controle van de uitgaven vergemakkelijken;
- de berekening mogelijk maken van de budgettaire marges, nuttig voor het opstellen van het personeelsplan;
- een analyse mogelijk maken van de personeelskostenstructuur, enz.

Zonder beperking dus te gebruiken door de stafdiensten Personeel en Organisatie, Budget en Beheerscontrole en door allen die over het onderwerp meer willen weten.

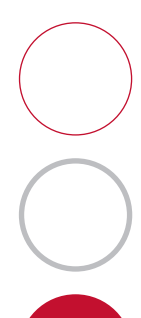

# **Situering**

## **1.1. Wettelijk kader**

**1.**

De circulaire 544, gepubliceerd op 29 maart 2004 voorziet dat de CDVU voor elke FOD maandelijks de loonkostgegevens, opgesplitst in 4 rubrieken en 14 subrubrieken zal aanleveren.

Circulaire 544: "*De gegevens met betrekking tot de door de FOD verrichte* individuele uitgaven worden elke maand door de CDVU aan elk FOD elektronisch *toegezonden, samen met een synthese die overeenkomt met de tabel in bijlage 4.*"

De in bijlage 4 van de circulaire 544 opgesomde rubrieken en subrubrieken zijn:

- Lonen en wedden
- Recurrente vergoedingen
	- haard- en standplaatsvergoeding
	- kinderbijslag
	- taalpremie
	- premie voor de leidinggevende
	- andere recurrente vergoedingen
- Periodieke vergoedingen
	- vakantiegeld
	- eindejaarspremie
	- competentietoelage
	- andere periodieke vergoedingen
- Sociale en indirecte lasten
	- werkgeversbijdragen lonen en wedden
	- bijdragen groepsverzekering
	- werkgeversbijdragen sociale abonnementen
	- vooropzeg
	- andere sociale en indirecte lasten

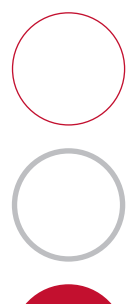

## **1.2. Probleemstelling**

Binnen de CDVU is, in de centrale databank die gebruikt wordt om de uitbetalingen te doen, alle informatie aanwezig. Echter, om historische redenen bevat deze databank naast loonkostgegevens ook tellers en andere niet relevante data. Bovendien zijn veel gegevens (o.a. alle redenen voor het uitbetalen van supplementen) in code opgeslagen.

Hierdoor zijn gegevens niet zomaar beschikbaar. Bovendien zijn de gegevens niet rechtstreeks in de 14 subrubrieken ingedeeld waardoor een "vertaling" nodig is van de reden van uitbetaling naar de gewenste rubrieken.

Om de gegevens, naar een Windows/DOS omgeving te exporteren werd reeds een exportfunctionaliteit voorzien. Deze plaatst de gegevens in 3 verschillende tabellen:

- één met de weddegegevens;
- één met de kinderbijslaggegevens;
- één met alle supplementen ("Supans").

Bij de eerste 2 tabellen is het eenvoudig de correcte bedragen in de juiste rubrieken in te vullen omdat voor elke record steeds dezelfde velden met welbepaalde rubrieken overeenkomen.

De derde tabel bevat naast de supplementen ook fiscale tellers en informatie. Bovendien moet van de supplementen geweten zijn of dit bedrag positief dan wel negatief moet toegerekend worden. De manier waarop elke lijn in deze tabel moet behandeld worden kan enkel via de supanscode, een 2 lettercode die, afhankelijk van de imputatie, bepaalt wat de juiste inhoud van het supplement is en dus in welke rubriek het bedrag moet opgenomen worden.

De budgettaire entiteit door dewelke het personeelslid werd uitbetaald is ook niet rechtstreeks beschikbaar en kan enkel via een combinatie van de imputatie en het budgettair artikelnummer achterhaald worden. Immers de imputatiecode bepaalt o.a. de FOD waartoe de betaling behoort terwijl elke financieringsbron binnen een FOD gebruik maakt van zijn eigen budgettaire artikelnummers. Het feit dat éénzelfde budgettair artikelnummer bij meerdere FOD's in gebruik kan zijn wordt opgelost door de imputatiecode erbij te betrekken.

# **1.3. Behandeling probleem**

### **Fase 1**

In een eerste fase werd door P&S, in samenwerking met de CDVU een methodologie uitgewerkt om de supans codes te analyseren en de bedragen in de juiste rubrieken in te vullen.

### **Fase 2**

Deze methodologie werd op de vergadering van de stuurgroep "opvolgingssysteem" van 26 januari 2004 voorgelegd.

Op deze vergadering melde de verantwoordelijke van de CDVU dat een applicatie (applicatie Bordeyne) werd ontwikkeld die een deel van de methodologie bevat en die zich leent om als basis te dienen voor een ontwikkeling van een applicatie die de loonkostgegevens quasi volautomatisch zou kunnen aanmaken.

Besloten werd om een task force P&O-CDVU op te richten, met vertegenwoordigers van alle FOD's om deze applicatie uit te werken.

### **Fase 3**

Er wordt binnen de stuurgroep P&O-CDVU besloten dat P&S de applicatie Bordeyne zal uitbreiden zodat ze ook de loonkostgegevens, opgesplitst in 14 rubrieken, zoals voorzien in de circulaire 544 voor elke FOD zal kunnen aanmaken.

Na veelvuldig testen, het valideren van gegevens en export groepen (budgettaire entiteiten) door iedere FOD afzonderlijk en een vergadering van de task force op 7 mei 2004, werd eind mei een werkende aanpassing (Bordeyne+) aan de CDVU afgeleverd.

### **Fase 4**

De applicatie Bordeyne+ werd binnen de CDVU volledig herwerkt naar gebruiksvriendelijkheid en performantie toe. De kleine foutjes die ontstonden bij de omzetting van de door P&S ontwikkelde module werden ondertussen allemaal verbeterd.

Momenteel produceert deze applicatie zonder problemen de maandelijkse loonkostgegevens.

De stuurgroep P&O-CDVU had een afsluitende vergadering op 9 december 2004.

## **1.4. Technische oplossing**

Eenvoudig kan gesteld worden dat voor wat betreft de tabellen wedde en kinderbijslag elke lijn eenvoudig kan omgezet worden in een lijn in de tabel loonkost waarbij de bedragen eenvoudig naar de juiste rubrieken worden geventileerd.

De supanscodes die in de tabel met supplementen op iedere lijn terug te vinden zijn worden, in combinatie met de imputatie opgezocht in een tabel waaruit afgelezen kan worden:

- of deze lijn dient opgenomen te worden,
- of het bedrag positief dan wel negatief moet worden aangerekend en
- in welke rubriek dit bedrag dient ingevuld te worden.

Voor de volledige technische uitleg verwijzen we naar de Powerpoint presentatie voorgesteld op de vergadering van de task force op 7 mei 2004 en het technisch document "aanpassing Bordeyne" (zie punt 6).

# **2.**

# **Aangeleverde gegevens**

### **2.1. Algemeen**

De gerubriceerde loonkostgegevens worden maandelijks aangemaakt, geaggregeerd per budgettaire entiteit. Deze budgettaire entiteiten werden door de FOD's zelf bepaald en komen overeen met de financieringsbronnen en dus grosso modo met de entiteiten waarvoor een personeelsplan dient opgesteld te worden.

Per FOD worden de aangemaakte gegevens aan een unieke contactpersoon binnen elke FOD aangeleverd. Deze ontvangt evenveel MS Acces databanken als er budgettaire entiteiten binnen de FOD gedefinieerd zijn.

Elke databank bevat alle loonkostgegevens van de laatste maand van de betrokken budgettaire entiteit. Deze gegevens zitten in 2 tabellen - die dezelfde gegevens bevatten, doch op een ander niveau van detail - en 6 queries die een geaggregeerd resultaat tonen van de gegevens in de tabellen.

Uitzonderlijk kan de CDVU ook gegevens van verschillende maanden afleveren (zie ook punt 3).

## **2.2. Tabellen**

### **Loonkostgegevens**

Elke lijn in deze tabel bevat de gerubriceerde loonkostgegevens per ambtenaar, per maand, per boekjaar, per imputatie en bevat volgende informatie:

- stamnummer,
- RRN,
- naam,
- voornaam,
- weddenschaal,
- anciënniteitdatum,
- maand,
- boekjaar,
- imputatie,
- budgettair artikel,
- totaal,
- wedde,

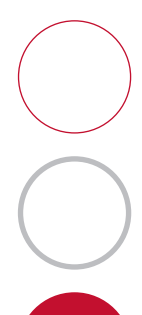

- haard- en standplaatsvergoeding,
- kinderbijslag,
- taalpremie,
- premie voor de leidinggevende,
- andere recurrente vergoedingen.
- vakantiegeld,
- eindejaarspremie,
- competentietoelage,
- andere periodieke vergoedingen,
- werkgeversbijdrage,
- bijdrage groepsverzekering.
- sociale abonnementen,
- vooropzeg,
- andere sociale en indirecte lasten.

Het stamnummer en het rijksregisternummer identificeren op unieke wijze de persoon waarvan de loonkostgegevens worden weergegeven.

Het veld "maand" geeft de eerste dag weer van de maand waarop de loonkost betrekking heeft. Het boekjaar toont het boekjaar waarop de loonkost betrekking heeft. Dit betekent dat de wedde van november 2004 als maand "01/11/04" en boekjaar "2004" toont. De eindejaarspremie die in december 2004 werd betaald heeft als maand "01/12/04" en als boekjaar "2004". De wedde van december 2004 heeft als maand "01/12/04" en als boekjaar "2005".

### **Loongegevens**

Deze tabel bevat dezelfde loonkostgegevens als deze in de vorige tabel maar op een hoger niveau van detail. Hier wordt, per reden van betaling, telkens een lijn voorzien. Zo zullen er voor een ambtenaar met kinderen die een hogere functie bekleedt in de maand mei, 4 lijnen in de tabel opgenomen worden: één voor de wedde, één voor de vergoeding hoger ambt, één voor het kindergeld en één voor het vakantiegeld.

Deze tabel bevat dezelfde velden als de tabel "Loonkostgegevens" met bovendien enkele velden die de reden van betalingslijn weergeven (in code en in beide landstalen).

### **2.3. Queries**

Deze queries tonen geaggregeerde resultaten van de gegevens die in de tabel Loonkostgegevens zijn opgenomen. Zij geven, voor elke rubriek, de totalen over alle personeelsleden, opgesplitst:

- per maand
- per maand en per budgettair artikel
- per maand en per imputatie
- per boekjaar
- per boekjaar en per budgettair artikel
- per boekjaar en per imputatie.

Het mag duidelijk zijn dat de query die een overzicht per maand geeft, enkel nuttig is wanneer de databank gegevens van meerdere maanden bevat. Evenzo is de query die een overzicht geeft per boekjaar pas zinvol wanneer de databank gegevens van meerdere boekjaren bevat (zie punt 3).

# **3.**

# **Samenvoegen van gegevens van verschillende maanden**

Vermits de datastructuur voor elke maand identiek is en alle gegevens van een bepaalde maand door de combinatie van maand en boekjaar eenduidig gekenmerkt worden, is het zeer eenvoudig om de gegevens van meerdere maanden in één enkele databank samen te voegen.

Praktisch kan dit met twee eenvoudige toevoegqueries die alle gegevens van de nieuwe maand aan beide tabellen van de databank met de oudere loonkostgegevens toevoegt.

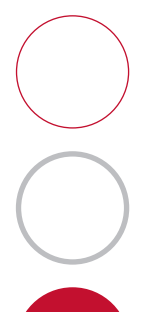

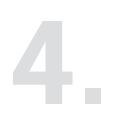

### **4.1. In theorie**

### **De bedragen per individu zijn juist en volledig**

Vermits de bedragen rechtstreeks uit de databank die gebruikt wordt om de lonen te betalen, gehaald worden en er geen (her)berekening gebeurt en ze geen manuele nabehandeling ondergaan, zijn de bedragen identiek aan de uitbetalingen.

Daarenboven wordt binnen de applicatie die de gerubriceerde loonkostgegevens aanmaakt, dezelfde 2 proeven op de totalen herhaald als welke door de CDVU gebruikt wordt om de volledigheid en juistheid van de gegevens in de oorspronkelijke databank te toetsen. Hierdoor is het quasi onmogelijk dat een bedrag verkeerd zou zijn, dat een bedrag zou ontbreken of dat een bedrag met een verkeerd teken zou opgenomen worden (door bijvoorbeeld een verkeerde kwalificering van de supanscode).

### **De gegevens zijn volledig**

De gegevens worden eerst per FOD apart genomen waarna deze uitgesplitst worden over de verschillende budgettaire entiteiten. Dit gebeurt respectievelijk via de imputatie en via het budgettair artikel.

Gegevens van een FOD waar voor het budgettair artikel geen budgettaire entiteit is gedefinieerd, worden in een aparte databank met de gegevens "zonder budgettaire entiteit" geplaatst. Wanneer deze databank aangeleverd wordt betekent dit automatisch dat er enkele budgettaire artikels niet aan een budgettaire entiteit werden toegewezen en moet deze ontbrekende informatie aan de CDVU doorgegeven worden waarmee dit probleem verholpen wordt.

Op deze manier is het onmogelijk dat gegevens van een FOD niet in één van de budgettaire entiteiten van de FOD worden opgenomen.

### **Elke record is identificeerbaar**

Elke lijn (record) in de databank is eenduidig. Door de eenduidigheid van de combinatie van stamnummer (of rijksregisternummer), maand, boekjaar en reden van betaling is elke lijn (record) in de databank identificeerbaar. Er zijn geen 2 lijnen in de databank die dezelfde combinatie van deze 4 gegevens hebben.

## **4.2. In praktijk**

Bij het uittesten van de aanpassingen aan de applicatie "Bordeyne+" werden de leden van de task force P&O-CDVU gevraagd de aangemaakte gegevens voor 3 maanden die betrekking hadden op hun enveloppe manueel, na te gaan. Bij deze controle werd geen enkel probleem ontdekt. Ook later werd van geen enkel probleem melding gemaakt.

### **4.3. Waar kan het wel mislopen?**

#### **Gegevens bij verkeerde FOD opgenomen**

Dit kan enkel wanneer de filter op de imputaties, die voor elke FOD gedefinieerd werd, niet juist is. In dat geval worden alle gegevens waarvan de imputaties aan deze filter voldoen, in een aparte database als gegevens zonder budgettaire entiteit, bij de verkeerde FOD geplaatst.

Deze fout is zo opvallend, vooral bij de FOD die de extra databank ontvangt, dat dergelijke fout niet onopgemerkt kan blijven. Daarenboven kan een simpele check van de gegevens die de stafdienst B&B van de Thesaurie ontvangt, volstaan om vast te stellen dat er gegevens zouden ontbreken.

### **Gegevens bij verkeerde budgettaire entiteit opgenomen**

Deze fout kan ontstaan wanneer de budgettaire entiteit binnen een FOD slecht afgebakend wordt. Met andere woorden dat een bepaald budgettair artikel aan een verkeerde budgettaire eenheid (financieringsbron) wordt gekoppeld. Merk op dat alle bedragen die op dit budgettair artikel worden aangerekend dan allemaal verkeerd staan. Namelijk ontbreken ze in de gegevens van de budgettaire entiteit waar ze zouden moeten opgenomen zijn en zijn ze teveel in de gegevens van de budgettaire entiteit waar ze vermeld staan.

Een simpele check voor elke budgettaire entiteit dat het totaal van alle bedragen (via de query met de totalen per maand en per budgettair artikel) overeenstemt met de gegevens voor elke financieringsbron die de stafdienst B&B van de Thesaurie ontvangt, volstaat om te weten of hier een fout is begaan.

### **Zelfde gegevens in verschillende budgettaire entiteiten opgenomen**

Deze fout is zeer verwant aan de vorige. Alleen is binnen een FOD een zelfde budgettair artikel aan meer dan één budgettaire entiteit gekoppeld. In dat geval zijn de gegevens voor de budgettaire entiteit waaraan de gegevens moeten gekoppeld

worden juist en staan dezelfde bedragen in de budgettaire entiteit waar ze niet thuishoren te veel.

Dezelfde check als hierboven beschreven volstaat ook hier.

### **Supplement in verkeerde rubriek ingedeeld**

Deze fout kan ontstaan indien de opzoekingtabel die via de supanscode van elk supplement bepaalt in welke rubriek de bedragen moeten worden ingevuld, een verkeerde rubriek aangeeft (bijvoorbeeld taalpremie in de rubriek "andere recurrente vergoedingen" i.p.v. in de rubriek "taalpremie"). Merk op dat dan al de supplementen met dezelfde code en dezelfde imputatie verkeerd staan ingevuld.

Deze fout resulteert in verkeerde informatie wanneer de gegevens voor analysedoeleinden gebruikt worden. Voor het berekenen van de loonkost bij het opstellen of opvolgen van een personeelsplan heeft zij geen enkele invloed.

19

Vermits de gegevens opgesplitst zijn per budgettaire entiteit die grosso modo overeenkomt met de entiteiten waarvoor een personeelsplan dient opgesteld te worden, kunnen de gerubriceerde loonkostgegevens o.a. voor volgende doeleinden gebruikt worden:

### **5.1. De controle van de uitgaven**

Vermits de aangeleverde databanken alle gegevens bevatten die vanuit een bepaalde financieringsbron uitbetaald worden, kunnen deze gegevens gebruikt worden om de juistheid van de betalingen te controleren. Vragen als:

- Is iedereen betaald die moest betaald worden?
- Is niemand verkeerdelijk betaald vanuit deze financieringsbron?
- Heeft iedereen die een bepaalde vergoeding gekregen heeft, daar wel recht op?
- Is de betaling van iemand die ontslag genomen heeft wel stopgezet?

### **5.2. Het opstellen van het personeelsplan**

Voor het opstellen van het personeelsplan dienen de marges T en T+1 te worden bepaald. Hiertoe moet de loonkost T (voor het betrokken jaar) en de loonkost T+1 geschat worden. Deze voorspelling kan op de meest recente loonkostgegevens gebaseerd worden.

### **5.3. De opvolging van het personeelsplan**

Bij het opvolgen van het personeelsplan dient maandelijks de stand van de reële uitgaven gerapporteerd te worden. Deze gegevens zijn rechtstreeks af te leiden uit de door de CDVU aangeleverde databank.

Daarnaast dient de schatting van de marge op het einde van het jaar bijgesteld te worden. Hiervoor dient de loonkost voor de resterende maanden van het lopende boekjaar alsook de loonkost T+1 geschat te worden. Het is evident dat de meest recente loonkostgegevens gebruikt kunnen worden om een zo nauwkeurig mogelijke voorspelling hiervan te kunnen geven.

### **5.4. De analyse van de kostenstructuur**

Omdat de tweede tabel "Loongegevens" naast de indeling in rubrieken ook een opdeling maakt naar de redenen van betaling, kan deze tabel zeer goed gebruikt worden om de loonkoststructuur te analyseren. Vragen als:

- Wat is het aandeel van bepaalde premies?
- Wat is de extra kost wanneer de taalpremie met 2% verhoogd wordt?
- Wat levert het afschaffen van projectpremies op?

# **6.**

# **Referenties en contacten**

De CDVU verzekert de goede werking en het up to date houden van de applicatie. Daarnaast zorgt zij voor het aanmaken van de gegevens en het doorsturen ervan aan de diensten.

Contact:

• Wilfried Van Herzele tel: 02 233 73 56 wilfried.vanherzele@minfin.fed.be

De directie P&S is beschikbaar voor het beantwoorden van al uw vragen en voor de coördinatie van informatie met betrekking tot loonkostgegevens, enveloppes, personeelsplan en opvolging van het personeelsplan.

Beschikbare documenten betreffende rubricering loonkostgegevens:

- circulaire 544:
- vergadering task force 7 mei 2004. Powerpoint presentatie:
- "aanpassing Bordeyne": technisch document, Word document;
- Methodologische handleiding "Opstellen van een Personeelsplan";
- "Interdepartementale task force P&O-CDVU rubricering loonkostgegevens, Eindrapport, 9 december 2004" Word document.

Contacten:

- Etienne Orianne directeur Planning en Selectie tel: 02 790 54 21 etienne.orianne@p-o.be
- Peter Peeters tel: 02 790 54 12 peter.peeters@p-o.be

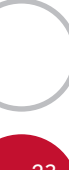

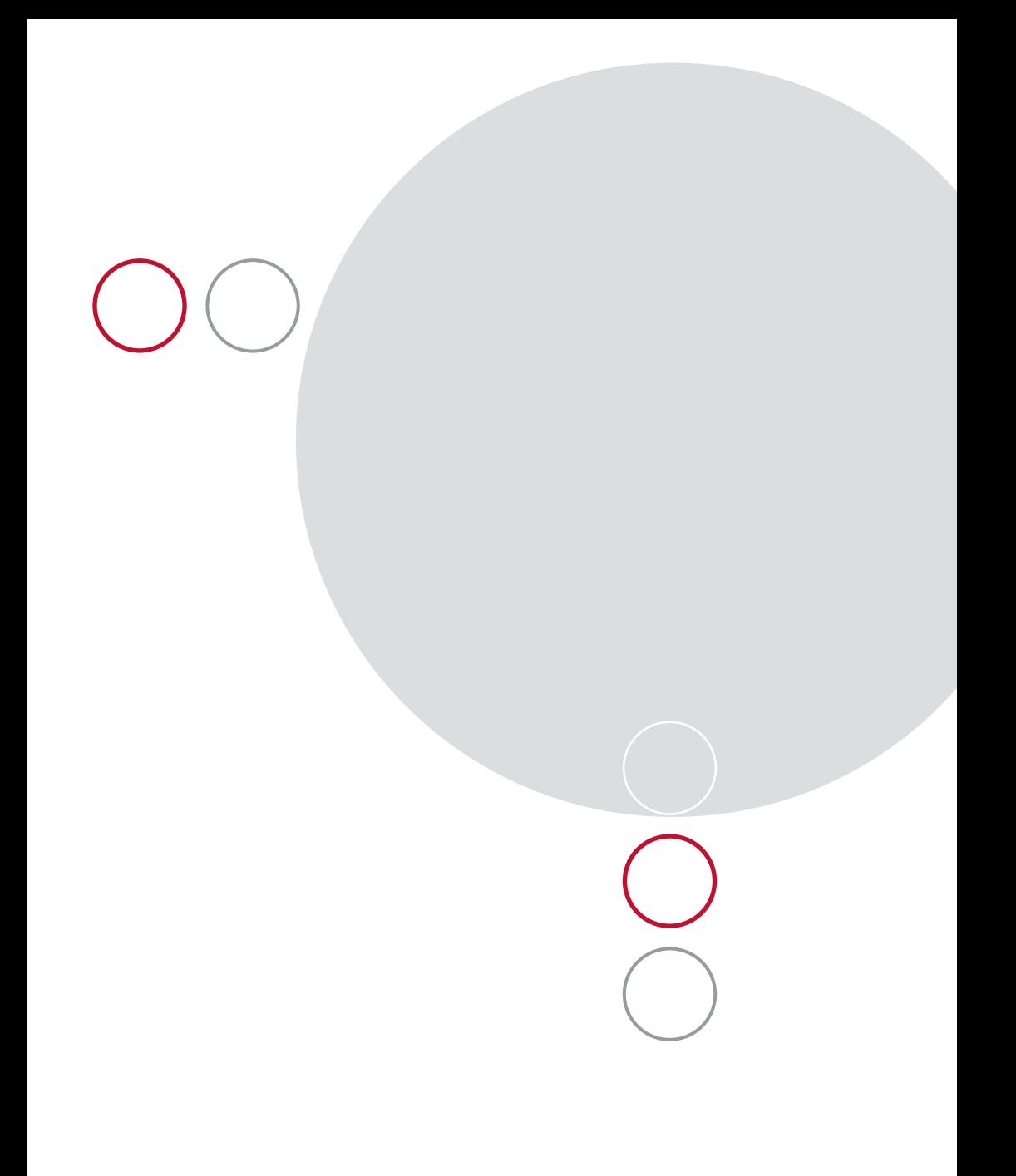

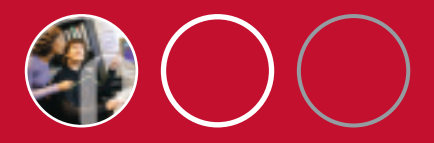

# **De gegevens van de CDVU integreren**

De CDVU levert maandelijks aan elke FOD alle gegevens betreffende de loonkosten.

Om de gebruiksvriendelijkheid en de efficiëntie van deze overdracht van gegevens te verbeteren, heeft de directie Planning en Selectie (P&S), in samenwerking met de CDVU, een toepassing uitgewerkt, die Bordeyne+ werd genoemd.

Deze toepassing is thans operationeel en volledig betrouwbaar. Zij kan daarenboven de FOD nog meer diensten bieden in aanverwante domeinen: berekening van budgettaire marges, nuttig voor het opstellen van een personeelsplan of analyses van de kostenstructuur.

Zonder beperking dus te gebruiken door de stafdiensten Personeel en Organisatie, Budget en Beheerscontrole en door allen die over het onderwerp meer willen weten.

FOD Personeel en Organisatie Directoraat-generaal Personeel Directie Planning en Selectie Wetstraat 51 BE-1040 Brussel

Tel.: +32 (0)2 790 58 00 Fax: +32 (0)2 790 58 99

Verantwoordelijke uitgever: Georges Monard • Wetstraat 51 • BE-1040 Brussel Wettelijk Depot: D/2005/7737/18 April 2005